# CSE 374 Programming Concepts & Tools

Hal Perkins Winter 2017

Lecture 5 – Regular Expressions, grep, Other Utilities

UW CSE 374 Winter 2017

#### Where we are

- Done learning about the shell and it's bizarre "programming language" (but pick up more on hw3)
- Today: Specifying string patterns for many utilities, particularly grep and sed (also needed for hw3)
- Next: sed
- And then: a real programming language C

## Globbing vs Regular Expressions

- "Globbing" refers to shell filename expansion
- "Regular expressions" are a different but overlapping set of rules for specifying patterns to programs like grep. (Sometimes called "pattern matching")
- More distinctions:
  - Regular expressions as in CS/mathematics
  - "Regular expressions" in grep
  - "Extended regular expressions" in egrep
    - Same as grep –E
  - Other variations in other programs...

## Real Regular Expressions

- Some of the crispest, elegant, most useful CS theory out there. What computer scientists know and ill-educated hackers don't (to their detriment).
- A regular expression p may "match" a string s.
- If p is
  - a, b, ... matches the single character (basic reg. exp.)
  - $p_1p_2$ , ..., matches s if we can write s as  $s_1s_2$ , where  $p_1$  matches  $s_1$  and  $p_2$  matches  $s_2$ .
  - $-p_1 | p_2, \dots$  if  $p_1$  matches s or  $p_2$  matches s
    - (in egrep; for grep use \|)
  - $p^*$ , if there is an i  $\ge 0$  such that p...p (i times) matches s.
    - (for i = 0, matches the zero-character string  $\varepsilon$ )

#### Conveniences

- Most regular expression definitions allow various abbreviations for convenience, but these do not make the language any more powerful
  - -p+ is  $pp^*$
  - -p? is  $(\epsilon \mid p)$
  - [zd-h] is z | d | e | f | g | h
  - [^a-z] and . are more complex, but just technical conveniences (entire character set except for those listed, or a single character .)
  - $-p\{n\}$  is *p...p* (p repeated *n* times)
  - $-p\{n,\}$  is  $p...pp^*$  (p repeated n or more times)
  - $-p\{n,m\}$  is p repeated n through m times

## grep – beginning and end of lines

- By default, grep matches each line against .\**p*.\*
- You can anchor the pattern with ^ (beginning) and/or \$ (end) or both (match whole line exactly)
- These are still "real" regular expressions

# \* is greedy

- For example, find sections in an xml file: egrep '<foo>.\*</foo>' stuff.xml
  - The .\* matches as much as possible, even over an intermediate '</foo>'
  - Use [^chars] or other regular expressions to anchor the search so it matches less
- But that does not mean that .\*p.\* will match any string – still need to match p.

#### Gotchas

- Modern (i.e., gnu) versions of grep and egrep use the same regular expression engine for matching, but the input syntax is different for historical reasons
  - For instance, \{ for grep vs { for egrep
  - See grep manual sec. 3.6
- Must quote patterns so the shell does not muck with them – and use single quotes if they contain \$ (why?)
- Must escape special characters with \ if you need them literally: \. and . are very different
  - But inside [] many more characters are treated literally, needing less quoting (\ becomes a literal!)

## Previous matches – back references

- Up to 9 times in a pattern, you can group with (*p*) and refer to the matched text later!
  - (Need backslashes to escape () in grep, sed)
- You can refer to the text (most recently) matched by the n<sup>th</sup> group with \n.
- Simple example: double-words ^\([a-zA-Z]\*\)\1\$
- You cannot do this with actual regular expressions; the program must keep the previous strings.
  - Especially useful with sed because of substitutions.

#### Other utilities

- Some very useful programs you can learn on your own:
  - find (search for files, e.g., find /usr -name words)
  - diff (compare two files' contents; output is easy for humans and programs to read (see patch))
- Also:
  - For many programs the -r flag makes them recursive (apply to all files, subdirectories, subsubdirectories, ...).
  - So "delete everything on the computer" is cd /; rm -rf \* (be careful!)

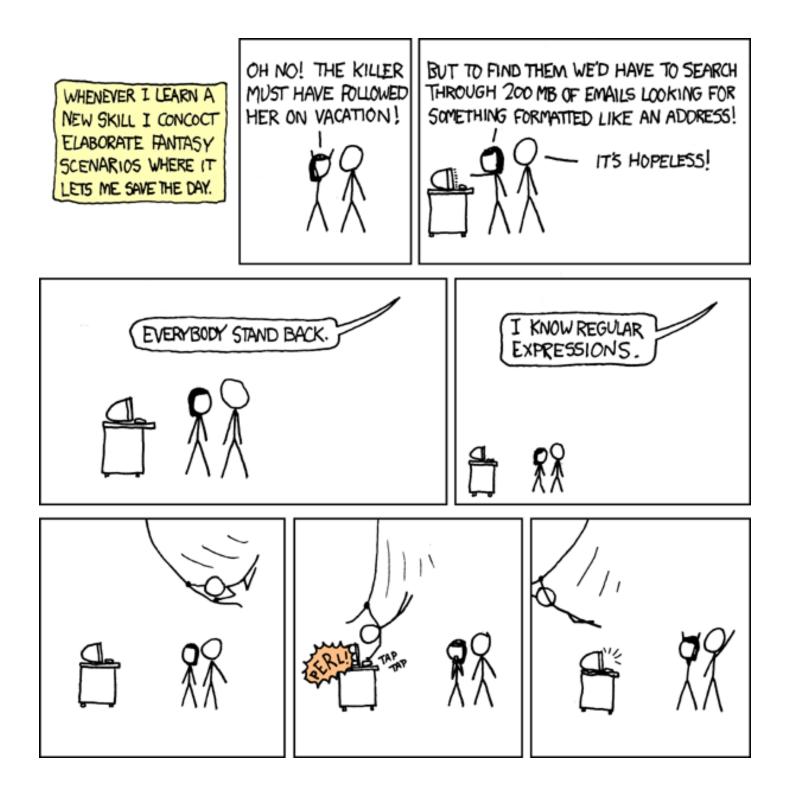